# **ACLED API**

# User Guide

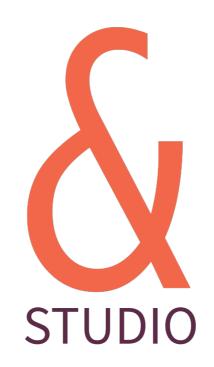

**Richard Holmes** 

https://ampersandstudio.uk/

April 2019

## Contents

#### **ACLED API**

| Introduction                      | 4  |
|-----------------------------------|----|
| API Access Detail                 | 4  |
| Sample API Calls and Responses    | 4  |
| Response Format                   | 5  |
| <u>Terms &amp; Conditions</u>     |    |
| Terms of Use and Attrition Policy | 6  |
| ACLED                             |    |
| Commands                          | 9  |
| Read                              | 9  |
| Query Filters                     | 11 |
| Limit Query & Pagination          | 13 |
| Limit Fields Returned             | 14 |
| Complex Queries                   | 14 |
| <u>Actor</u>                      |    |
| Commands                          | 15 |
| Read                              | 15 |
| Query Filters                     | 16 |
| Limit Query & Pagination          | 16 |
| Complex Queries                   | 17 |
| <u>Actor Type</u>                 |    |
| Commands                          | 18 |
| Read                              | 18 |
| Query Filters                     | 19 |
| Complex Queries                   | 19 |
| Country                           |    |
| Commands                          | 21 |
| Read                              | 21 |

| Query Filters   | 22 |
|-----------------|----|
| Complex Queries | 23 |
| Region          |    |
| Commands        | 24 |
| Read            | 24 |
| Query Filters   | 25 |
| Complex Queries | 25 |

ACLED API - VERSION 2.6 COPYRIGHT © 2019 3

# **ACLED API**

# Version 2.6

## Introduction

The following document highlights the basic steps for interacting with the Acled API. The API is RESTful in nature and is accessed via Basic HTTP(S) authentication.

#### **API Access Detail**

The full URL for accessing the API is <a href="https://api.acleddata.com/">https://api.acleddata.com/</a>{(data)/(command), where "data" represents the type of data to be collected and "command" represents the action to be executed. See below for details regarding possible data types and usages. You must include a query acknowledging that you have read the terms and conditions of use below.

#### Sample API Calls and Responses

API calls may be made in any standard browser or using any programmatic language that is capable of making HTTP requests. The samples below demonstrate the URL to be called to make the request.

The following points should be noted:

- & All requests will be denied without accepting the terms.
- This API only uses the GET or POST request. A GET request is advised whereby all data sent will be contained within standard Query String parameter formats and URLencoded.
- All responses from the API shall be formatted as JSON unless specifically requested in either XML, CSV or TXT format.
- TXT format returns a plain text csv string.
- A limit of 500 lines of data (1000 rows for monadic) will be returned by default for ACLED and Actor data types. Larger requests may be made, however.
- All fields, specific to the data type, will be returned by default. Reduced field lists can be requested for some data types.
- ACLED data is returned in date order DESC (starting with the latest).

#### **Response Format**

By default the response is returned in JSON format but it's possible to return the response in XML, CSV and TXT format too. In order to return another format you simply add the relevant extension to the end of the command name so the query would look like the following:

| Format | HTTP Request Format                            | MIME Type        |
|--------|------------------------------------------------|------------------|
| JSON   | https://api.acleddata.com/{data}/{command}     | application/json |
| XML    | https://api.acleddata.com/{data}/{command}.xml | text/xml         |
| CSV    | https://api.acleddata.com/{data}/{command}.csv | text/csv         |
| TXT    | https://api.acleddata.com/{data}/{command}.txt | text/plain       |
|        |                                                |                  |

# **Terms & Conditions**

# Terms of Use and Attrition Policy

#### Background

Non-Commercial Licenses - ACLED's full dataset is available for use free of charge by non-commercial entities and organizations (e.g., non-profit organizations, government agencies, academic institutions) using the data for non-commercial purposes, subject to these Terms of Use. Non-commercial licenses may also be granted to for-profit media outlets or journalists citing ACLED's content in works of journalism; provided that such works are made available to the general public and benefit public discourse on the topic, subject to ACLED's prior, written approval.

Commercial Licenses – All other commercial exploitation of ACLED content (including, but not limited to, any sale, licensing, sublicensing, or other distribution of the data, in whole or in part, or any incorporation of the data or analysis, in whole or in part, in a product for sale, license, sublicense, or other distribution, to third parties for profit) is prohibited, except as expressly agreed by ACLED in a written Commercial License Agreement executed by ACLED and the licensee. Commercial entities seeking a commercial license to use the full ACLED dataset must submit a request to ACLED at <a href="mailto:admin@acleddata.com">admin@acleddata.com</a>, including the details of the requested use. ACLED reserves the right to withhold approval in its sole discretion. Any approval granted is limited strictly to the use described in the corresponding request and/or approval (which will supersede the request in the case of any inconsistency or conflict).

Regardless of the type of license, all rights to use or exploit ACLED data or analysis are conditioned on the licensee's adherence to the Attribution Requirements outlined below.

No user is permitted to (i) use ACLED's data or analysis in any manner that may harm, target, oppress or defame ACLED, the data subjects, or any group or population, or cause any of the foregoing to be harmed, targeted, oppressed or defamed; (ii) provide, permit or allow direct access to any of ACLED's original/raw data or analysis; (iii) use any of the data or analysis to create, develop, support or provide benchmarking for any dataset, product or platform similar to, or in competition with, or would create a

functional substitute for, any of ACLED content, products or platform; and (iv) provide, permit or allow access to any of the data or analysis by ACLED's competitors.

#### **Attribution Requirements**

- 1. If using ACLED data in any way, direct or manipulated, the data must be clearly acknowledged. Acknowledgement should include (1) a footnote with the full citation which includes a/the link to ACLED's website (see below for examples), (2) in text citation/acknowledgement, stating where the data you use are from and that ACLED data are publicly available, and (3) clear citation on any and all visuals making use of ACLED data.
- 2. If generating a data file for public or private use, and presenting those data to another party, the ACLED data included must be directly acknowledged in a source column, including ACLED's full name and a link: "Armed Conflict Location & Event Data Project (ACLED); https://www.acleddata.com."
- 3. To reference the ACLED codebook, please cite as follows (substituting for the correct year):

"ACLED. (2017). "Armed Conflict Location & Event Data Project (ACLED) Codebook, 2017.""

4. If using ACLED data in an academic paper or article, please cite as follows:

"Raleigh, Clionadh, Andrew Linke, Håvard Hegre and Joakim Karlsen. (2010). "Introducing ACLED-Armed Conflict Location and Event Data." Journal of Peace Research 47(5) 651-660."

5. If referring to figures or statistics published in ACLED analysis, infographics, working papers, etc., please cite the individual analysis piece or paper, including the author(s), using the following format:

Hart, Tom, and Lauren Blaxter. (23 November 2018). "Ceasefire Divisions: Violations of the Truce with Gaza Lead to Rising Political Pressures in Israel." Armed Conflict Location & Event Data Project (ACLED). <a href="https://www.acleddata.com/2018/11/23/ceasefire-divisions-violations-of-the-truce-with-gaza-lead-to-rising-political-pressures-in-israel/">https://www.acleddata.com/2018/11/23/ceasefire-divisions-violations-of-the-truce-with-gaza-lead-to-rising-political-pressures-in-israel/</a>.

If the ACLED piece does not have an author recognized (often the case for pieces on ACLED methodology), the citation should identify ACLED as the author.

- 6. **If using ACLED data in a visual, graphic, map or infographic of your own,** please attribute the source data prominently on the visual itself or within the key / legend.
- 7. If you wish to reproduce or publish a graphic, graph or map ACLED has already published (rather than creating an original image using raw data), please cite the individual analysis piece or paper, including the author(s), using the following format:

Hart, Tom, and Lauren Blaxter. (23 November 2018). "Ceasefire Divisions: Violations of the Truce with Gaza Lead to Rising Political Pressures in Israel." Figure 1, Armed Conflict Location & Event Data Project (ACLED). <a href="https://www.acleddata.com/2018/11/23/ceasefire-divisions-violations-of-the-truce-with-gaza-lead-to-rising-political-pressures-in-israel/">https://www.acleddata.com/2018/11/23/ceasefire-divisions-violations-of-the-truce-with-gaza-lead-to-rising-political-pressures-in-israel/</a>. © 2018 ACLED All rights reserved. Used with permission from ACLED.

If the ACLED piece does not have an author recognized (often the case for pieces on ACLED methodology), the citation should identify ACLED as the author.

If you intend to use ACLED data or analysis in a manner not described in these Attribution Requirements, contact us directly at <u>admin@acleddata.com</u> for instruction regarding the attribution requirements.

If you have any other questions about the Terms of Use or Attribution Policy, or their application, please feel free to contact us directly at <a href="mailto:admin@acleddata.com">admin@acleddata.com</a>.

# **ACLED**

# This data call returns the main dataset

# Commands

#### Read

In order to retrieve the data you must make a GET or POST request to the following URL:

#### https://api.acleddata.com/acled/read?terms=accept

## Returned Data (json only)

| Attribute Name | Туре    | Description                                                                           |
|----------------|---------|---------------------------------------------------------------------------------------|
| status         | int     | A number representing the request status                                              |
| success        | boolean | A boolean representation on the success of the call                                   |
| last_update    | int     | The number of hours since the last update to the data                                 |
| count          | int     | The number of data rows returned                                                      |
| data           | array   | The rows of data returned. For details of attributes returned in each row, see below. |
| filename       | string  | The filename that will be used for csv calls                                          |
| error          | array   | The details of the error with a status as an integer and message as a string          |

| Attribute Name   | Туре   | Description                                                                      |
|------------------|--------|----------------------------------------------------------------------------------|
| data_id          | int    | A unique id for the row of data                                                  |
| iso              | int    | A numeric code for each individual country. Referenced here - ISO Country List   |
| event_id_cnty    | string | An individual identifier by number and country acronym                           |
| event_id_no_cnty | string | An individual numeric identifier                                                 |
| event_date       | date   | The date the event occurred in the format: yyyy-mm-dd                            |
| year             | int    | The year the event occurred.                                                     |
| time_precision   | int    | A numeric code indicating the level of certainty of the date coded for the event |

| Attribute Name | Туре       | Description                                                                          |
|----------------|------------|--------------------------------------------------------------------------------------|
| event_type     | string     | The type of conflict event                                                           |
| sub_event_type | string     | The type of conflict sub event                                                       |
| actor1         | string     | The named actor involved in the event                                                |
| assoc_actor_1  | string     | The named actor allied with or identifying ACTOR1                                    |
| inter1         | int        | A numeric code indicating the type of ACTOR1.                                        |
| actor2*        | string     | The named actor involved in the event                                                |
| assoc_actor_2* | string     | The named actor allied with or identifying ACTOR2                                    |
| inter2*        | int        | A numeric code indicating the type of ACTOR2.                                        |
| interaction    | int        | A numeric code indicating the interaction between types of ACTOR1 and ACTOR2         |
| region         | string     | The region in which the event took place                                             |
| country        | string     | The name of the country the event occurred in                                        |
| admin1         | string     | The largest sub-national administrative region in which the event took place         |
| admin2         | string     | The second largest sub-national administrative region in which the event took place  |
| admin3         | string     | The third largest sub-national administrative region in which the event took place   |
| location       | string     | The location in which the event took place                                           |
| latitude       | decimal    | The latitude of the location                                                         |
| longitude      | decimal    | The longitude of the location                                                        |
| geo_precision  | int        | A numeric code indicating the level of certainty of the location coded for the event |
| source         | string     | The source of the event report                                                       |
| source_scale   | string     | The scale of the source                                                              |
| notes          | string     | A short description of the event                                                     |
| fatalities     | int        | The number of reported fatalities which occurred during the event                    |
| timestamp      | int / date | The unix timestamp this data entry was last updated                                  |
| iso3           |            | A 3 character code representation of each country                                    |

<sup>\*</sup> These attributes will be returned as a new data row if export type is monadic.

Each field can be searched to filter the returned data. By default each field will search by = or LIKE based on the table below. This can be changed by sending a new query string name value pair, where the name has '\_where' appended to it. The following table shows the default query type that will be used by each field. **The terms query must be included in all requests to indicate that you have read and accept the terms of use.** 

| Query Name       | Туре | Query String             |
|------------------|------|--------------------------|
| terms            | =    | accept                   |
| data_id          | =    | ?data_id={number}        |
| iso              | =    | ?iso={number}            |
| event_id_cnty    | LIKE | ?event_id_cnty={text}    |
| event_id_no_cnty | LIKE | ?event_id_no_cnty={text} |
| event_date       | =    | ?event_date={yyyy-mm-dd} |
| year             | =    | ?year={yyyy}             |
| time_precision   | =    | ?time_precision={number} |
| event_type       | LIKE | ?event_type={text}       |
| sub_event_type   | LIKE | ?sub_event_type={text}   |
| actor1           | LIKE | ?actor1={text}           |
| assoc_actor_1    | LIKE | ?assoc_actor_1={text}    |
| inter1           | =    | ?inter1={number}         |
| actor2           | LIKE | ?actor2={text}           |
| assoc_actor_2    | LIKE | ?assoc_actor_2={text}    |
| inter2           | =    | ?inter2={number}         |
| interaction      | =    | ?interaction={number}    |
| region           | =    | ?region={number}         |
| country          | LIKE | ?country={text}          |
| admin1           | LIKE | ?admin1={text}           |
| admin2           | LIKE | ?admin2={text}           |
| admin3           | LIKE | ?admin3={text}           |
| location         | LIKE | ?location={text}         |

| Query Name    | Туре | Query String                   |
|---------------|------|--------------------------------|
| latitude      | =    | ?latitude={number}             |
| longitude     | =    | ?longitude={number}            |
| geo_precision | =    | ?geo_precision={number}        |
| source        | LIKE | ?source={text}                 |
| source_scale  | LIKE | ?source_scale={text}           |
| notes         | LIKE | ?notes={text}                  |
| fatalities    | =    | ?fatalities={number}           |
| timestamp     | >=   | ?timestamp={number/yyyy-mm-dd} |
| export_type   | =    | ?export_type={text}            |
| iso3          | =    | ?iso3={text}                   |

#### References

For some attributes a number is required instead of text. The following reference tables provides the numeric code to be used for certain content.

| inter 1 / inter 2          | Numeric Code |
|----------------------------|--------------|
| State Forces               | 1            |
| Rebel Forces               | 2            |
| Militia Groups             | 3            |
| Communal / Identity Groups | 4            |
| Rioters                    | 5            |
| Protesters                 | 6            |
| Civilians                  | 7            |
| Foreign / Others           | 8            |

| region          | Numeric Code |
|-----------------|--------------|
| Western Africa  | 1            |
| Middle Africa   | 2            |
| Eastern Africa  | 3            |
| Southern Africa | 4            |

| region             | Numeric Code |
|--------------------|--------------|
| Northern Africa    | 5            |
| Southern Asia      | 7            |
| Western Asia       | 8            |
| South-Eastern Asia | 9            |
| South Asia         | 10           |
| Middle East        | 11           |
| Europe             | 12           |

- The ISO country list can be viewed here ISO Country Link
- All LIKE queries will include a wildcard before and after the entered text.
- Multiple queries can be searched with name/value pairs separated by &. Each field will be searched using AND so all arguments must match for data to be returned.
- More complex queries can be searched to include the OR clause. See Complex Queries below.
- If export\_type is not included it will by dyadic. For monadic export you will need to include the export\_type query.

To change the default query type you can add an additional name/value pair using the query name and appending '\_where' to the query name. The query value could be LIKE or %3D for '='. Additional types of '<', '>' and 'BETWEEN may also be used, representing less than, greater than and between. The between requires the query name value to separate the 2 values with a |.

#### **Example:**

?terms=accept&event\_id\_cnty={text}&event\_id\_cnty\_where=%3D ?terms=accept&event\_date={yyyy-mm-dd}&event\_date\_where=BETWEEN

#### **Limit Query & Pagination**

By default there is a limit of 500 rows of data returned, 1000 rows if export\_type = monadic. You can use the limit query name to change the default number. Setting limit as 0 will return all relevant data. It is likely returning all data will cause a timeout error and we therefore recommend using the page query instead. Each page will return 500 (1000 for monadic) rows of data.

#### **Example:**

?terms=accept&limit=100 will return 100 rows of data (200 for monadic).

?terms=accept&page=1 will return the first 500 rows of data (1000 for monadic) ?terms=accept&page=2 will return the next 500 rows of data (1000 for monadic)

#### **Limit Fields Returned**

By default all fields will be returned for each line of data. You can use the field query name to change the field items returned. Multiple fields can be requested by separating each one with a pipe (|).

#### **Example:**

?terms=accept&field=iso will return just the iso field.

?terms=accept&field=iso|fatalities will return the iso and fatalities data for each row.

#### **Complex Queries**

By default all fields must match for the data to be returned. In some instances more complex queries may be required to use the OR clause. This is possible by separating the fields to join, by OR, with :OR: text. The main query item will be the first item in the join, followed by the other items split with :OR: . These can be used with other queries too.

#### **Example:**

?terms=accept&field={text}:OR:field2={text2}:OR:field3={text3} will return data where field = text OR field2 = text2 OR field3 = text3.

?terms=accept&field={text}:OR:field2={text2}&country={country} will return data where field = text OR field2 = text2 AND country = country.

# Actor

# This data call returns the actors

# Commands

#### Read

In order to retrieve the data you must make a GET or POST request to the following URL:

#### https://api.acleddata.com/actor/read?terms=accept

## Returned Data (json only)

| Attribute Name | Туре    | Description                                                                           |
|----------------|---------|---------------------------------------------------------------------------------------|
| status         | int     | A number representing the request status                                              |
| success        | boolean | A boolean representation on the success of the call                                   |
| last_update    | int     | The number of hours since the last update to the data                                 |
| count          | int     | The number of data rows returned                                                      |
| data           | array   | The rows of data returned. For details of attributes returned in each row, see below. |
| filename       | string  | The filename that will be used for csv calls                                          |
| error          | array   | The details of the error with a status as an integer and message as a string          |

| Attribute Name   | Туре   | Description                                                                |
|------------------|--------|----------------------------------------------------------------------------|
| actor_name       | string | The name of the actor                                                      |
| first_event_date | date   | The date the first event for this actor occurred in the format: yyyy-mm-dd |
| last_event_date  | date   | The date the last event for this actor occurred in the format: yyyy-mm-dd  |
| event_count      | int    | The number of events that have occurred with this actor                    |

Each field can be searched to filter the returned data. By default each field will search by = or LIKE based on the table below. This can be changed by sending a new query string name value pair, where the name has '\_where' appended to it. The following table shows the default query type that will be used by each field. **The terms query must be included in all requests to indicate that you have read and accept the terms of use.** 

| Query Name       | Туре | Query String                   |
|------------------|------|--------------------------------|
| terms            | =    | accept                         |
| actor_name       | LIKE | ?actor_name={text}             |
| first_event_date | =    | ?first_event_date={yyyy-mm-dd} |
| last_event_date  | =    | ?last_event_date={yyyy-mm-dd}  |
| event_count      | >=   | ?event_count={number}          |

- All LIKE queries will include a wildcard before and after the entered text.
- Multiple queries can be searched with name/value pairs separated by &. Each field will be searched using AND so all arguments must match for data to be returned.
- More complex queries can be searched to include the OR clause. See Complex Queries below.

To change the default query type you can add an additional name/value pair using the query name and appending '\_where' to the query name. The query value could be LIKE or %3D for '='. Additional types of '<', '>' and 'BETWEEN may also be used, representing less than, greater than and between. The between requires the query name value to separate the 2 values with a |.

#### **Example:**

?terms=accept&actor\_name={text}&actor\_name\_where=%3D ?terms=accept&last\_event\_date={yyyy-mm-dd}yyyy-mm-dd}&last\_event\_date\_where=BETWEEN

#### **Limit Query & Pagination**

By default there is a limit of 500 rows of data returned. You can use the limit query name to change the default number. Setting limit as 0 will return all relevant data. It is likely returning all data will cause a timeout error and we therefore recommend using the page query instead. Each page will return 500 rows of data.

#### **Example:**

?terms=accept&limit=100 will return 100 rows of data.

?terms=accept&page=1 will return the first 500 rows of data ?terms=accept&page=2 will return the next 500 rows of data

#### **Complex Queries**

By default all fields must match for the data to be returned. In some instances more complex queries may be required to use the OR clause. This is possible by separating the fields to join, by OR, with :OR: text. The main query item will be the first item in the join, followed by the other items split with :OR: . These can be used with other queries too.

#### **Example:**

?terms=accept&field={text}:OR:field2={text2}:OR:field3={text3} will return data where field = text OR field2 = text2 OR field3 = text3.

?terms=accept&field={text}:OR:field2={text2}&event\_count={number} will return data where field = text OR field2 = text2 AND event\_count = number.

# **Actor Type**

# This data call returns the actor types

# Commands

#### Read

In order to retrieve the data you must make a GET or POST request to the following URL:

## https://api.acleddata.com/actortype/read?terms=accept

## Returned Data (json only)

| Attribute Name | Туре    | Description                                                                           |
|----------------|---------|---------------------------------------------------------------------------------------|
| status         | int     | A number representing the request status                                              |
| success        | boolean | A boolean representation on the success of the call                                   |
| last_update    | int     | The number of hours since the last update to the data                                 |
| count          | int     | The number of data rows returned                                                      |
| data           | array   | The rows of data returned. For details of attributes returned in each row, see below. |
| filename       | string  | The filename that will be used for csv calls                                          |
| error          | array   | The details of the error with a status as an integer and message as a string          |

| Attribute Name   | Туре   | Description                                                                     |
|------------------|--------|---------------------------------------------------------------------------------|
| actor_type_id    | int    | The id of the actor type                                                        |
| actor_type_name  | string | The name of the actor type                                                      |
| first_event_date | date   | The date the first event for this actor type occurred in the format: yyyy-mm-dd |
| last_event_date  | date   | The date the last event for this actor type occurred in the format: yyyy-mm-dd  |
| event_count      | int    | The number of events that have occurred with this actor type                    |

Each field can be searched to filter the returned data. By default each field will search by = or LIKE based on the table below. This can be changed by sending a new query string name value pair, where the name has '\_where' appended to it. The following table shows the default query type that will be used by each field. **The terms query must be included in all requests to indicate that you have read and accept the terms of use.** 

| Query Name       | Туре | Query String                   |
|------------------|------|--------------------------------|
| terms            | =    | accept                         |
| actor_type_id    | =    | ?actor_type_id={number}        |
| actor_type_name  | LIKE | ?actor_name={text}             |
| first_event_date | =    | ?first_event_date={yyyy-mm-dd} |
| last_event_date  | =    | ?last_event_date={yyyy-mm-dd}  |
| event_count      | >=   | ?event_count={number}          |

- All LIKE queries will include a wildcard before and after the entered text.
- Multiple queries can be searched with name/value pairs separated by &. Each field will be searched using AND so all arguments must match for data to be returned.
- More complex queries can be searched to include the OR clause. See Complex Queries below.

To change the default query type you can add an additional name/value pair using the query name and appending '\_where' to the query name. The query value could be LIKE or %3D for '='. Additional types of '<', '>' and 'BETWEEN may also be used, representing less than, greater than and between. The between requires the query name value to separate the 2 values with a |.

#### **Example:**

?terms=accept&actor\_type\_name={text}&actor\_type\_name\_where=%3D ?terms=accept&last\_event\_date={yyyy-mm-dd}&last\_event\_date\_where=BETWEEN

#### **Complex Queries**

By default all fields must match for the data to be returned. In some instances more complex queries may be required to use the OR clause. This is possible by separating the

fields to join, by OR, with :OR: text. The main query item will be the first item in the join, followed by the other items split with :OR: . These can be used with other queries too.

#### **Example:**

?terms=accept&field={text}:OR:field2={text2}:OR:field3={text3} will return data where field = text OR field2 = text2 OR field3 = text3.

?terms=accept&field={text}:OR:field2={text2}&event\_count={number} will return data where field = text OR field2 = text2 AND event\_count = number.

# Country

# This data call returns the countries

# Commands

#### Read

In order to retrieve the data you must make a GET or POST request to the following URL:

## https://api.acleddata.com/country/read?terms=accept

## Returned Data (json only)

| Attribute Name | Туре    | Description                                                                           |
|----------------|---------|---------------------------------------------------------------------------------------|
| status         | int     | A number representing the request status                                              |
| success        | boolean | A boolean representation on the success of the call                                   |
| last_update    | int     | The number of hours since the last update to the data                                 |
| count          | int     | The number of data rows returned                                                      |
| data           | array   | The rows of data returned. For details of attributes returned in each row, see below. |
| filename       | string  | The filename that will be used for csv calls                                          |
| error          | array   | The details of the error with a status as an integer and message as a string          |

| Attribute Name   | Туре   | Description                                                                     |
|------------------|--------|---------------------------------------------------------------------------------|
| country          | string | The name of the country                                                         |
| iso              | int    | The iso number of the country                                                   |
| iso3             | string | The iso3 representation of the country                                          |
| first_event_date | date   | The date the first event for this actor type occurred in the format: yyyy-mm-dd |
| last_event_date  | date   | The date the last event for this actor type occurred in the format: yyyy-mm-dd  |
| event_count      | int    | The number of events that have occurred with this actor type                    |

Each field can be searched to filter the returned data. By default each field will search by = or LIKE based on the table below. This can be changed by sending a new query string name value pair, where the name has '\_where' appended to it. The following table shows the default query type that will be used by each field. **The terms query must be included in all requests to indicate that you have read and accept the terms of use.** 

| Query Name       | Туре | Query String                   |
|------------------|------|--------------------------------|
| terms            | =    | accept                         |
| country          | LIKE | ?country={text}                |
| iso              | =    | ?iso={number}                  |
| iso3             | =    | ?iso3={text}                   |
| first_event_date | =    | ?first_event_date={yyyy-mm-dd} |
| last_event_date  | =    | ?last_event_date={yyyy-mm-dd}  |
| event_count      | >=   | ?event_count={number}          |

- All LIKE queries will include a wildcard before and after the entered text.
- Multiple queries can be searched with name/value pairs separated by &. Each field will be searched using AND so all arguments must match for data to be returned.
- More complex queries can be searched to include the OR clause. See Complex Queries below.

To change the default query type you can add an additional name/value pair using the query name and appending '\_where' to the query name. The query value could be LIKE or %3D for '='. Additional types of '<', '>' and 'BETWEEN may also be used, representing less than, greater than and between. The between requires the query name value to separate the 2 values with a |.

#### **Example:**

?terms=accept&country={text}&country\_where=%3D

?terms=accept&last\_event\_date={yyyy-mm-dd}&last\_event\_date\_where=BETWEEN

#### **Complex Queries**

By default all fields must match for the data to be returned. In some instances more complex queries may be required to use the OR clause. This is possible by separating the fields to join, by OR, with :OR: text. The main query item will be the first item in the join, followed by the other items split with :OR: . These can be used with other queries too.

#### **Example:**

?terms=accept&field={text}:OR:field2={text2}:OR:field3={text3} will return data where field = text OR field2 = text2 OR field3 = text3.

?terms=accept&field={text}:OR:field2={text2}&event\_count={number} will return data where field = text OR field2 = text2 AND event\_count = number.

# Region

# This data call returns the regions

# Commands

#### Read

In order to retrieve the data you must make a GET or POST request to the following URL:

## https://api.acleddata.com/region/read?terms=accept

# Returned Data (json only)

| Attribute Name | Туре    | Description                                                                           |
|----------------|---------|---------------------------------------------------------------------------------------|
| status         | int     | A number representing the request status                                              |
| success        | boolean | A boolean representation on the success of the call                                   |
| last_update    | int     | The number of hours since the last update to the data                                 |
| count          | int     | The number of data rows returned                                                      |
| data           | array   | The rows of data returned. For details of attributes returned in each row, see below. |
| filename       | string  | The filename that will be used for csv calls                                          |
| error          | array   | The details of the error with a status as an integer and message as a string          |

| Attribute Name   | Туре   | Description                                                                     |
|------------------|--------|---------------------------------------------------------------------------------|
| region           | int    | The id of the region                                                            |
| region_name      | string | The name of the region                                                          |
| first_event_date | date   | The date the first event for this actor type occurred in the format: yyyy-mm-dd |
| last_event_date  | date   | The date the last event for this actor type occurred in the format: yyyy-mm-dd  |
| event_count      | int    | The number of events that have occurred with this actor type                    |

Each field can be searched to filter the returned data. By default each field will search by = or LIKE based on the table below. This can be changed by sending a new query string name value pair, where the name has '\_where' appended to it. The following table shows the default query type that will be used by each field. **The terms query must be included in all requests to indicate that you have read and accept the terms of use.** 

| Query Name       | Туре | Query String                   |
|------------------|------|--------------------------------|
| terms            | =    | accept                         |
| region           | =    | ?region={number}               |
| region_name      | LIKE | ?region_name={text}            |
| first_event_date | =    | ?first_event_date={yyyy-mm-dd} |
| last_event_date  | =    | ?last_event_date={yyyy-mm-dd}  |
| event_count      | >=   | ?event_count={number}          |

- All LIKE queries will include a wildcard before and after the entered text.
- Multiple queries can be searched with name/value pairs separated by &. Each field will be searched using AND so all arguments must match for data to be returned.
- More complex queries can be searched to include the OR clause. See Complex Queries below.

To change the default query type you can add an additional name/value pair using the query name and appending '\_where' to the query name. The query value could be LIKE or %3D for '='. Additional types of '<', '>' and 'BETWEEN may also be used, representing less than, greater than and between. The between requires the query name value to separate the 2 values with a |.

#### **Example:**

?terms=accept&region\_name={text}&region\_name\_where=%3D ?terms=accept&last\_event\_date={yyyy-mm-dd}&last\_event\_date\_where=BETWEEN

#### **Complex Queries**

By default all fields must match for the data to be returned. In some instances more complex queries may be required to use the OR clause. This is possible by separating the

fields to join, by OR, with :OR: text. The main query item will be the first item in the join, followed by the other items split with :OR: . These can be used with other queries too.

#### **Example:**

?terms=accept&field={text}:OR:field2={text2}:OR:field3={text3} will return data where field = text OR field2 = text2 OR field3 = text3.

?terms=accept&field={text}:OR:field2={text2}&event\_count={number} will return data where field = text OR field2 = text2 AND event\_count = number.